## **openQA Tests - action #34699**

## **[qe-core][functional][ipmi] access to serial log during installation**

2018-04-10 20:47 - okurz

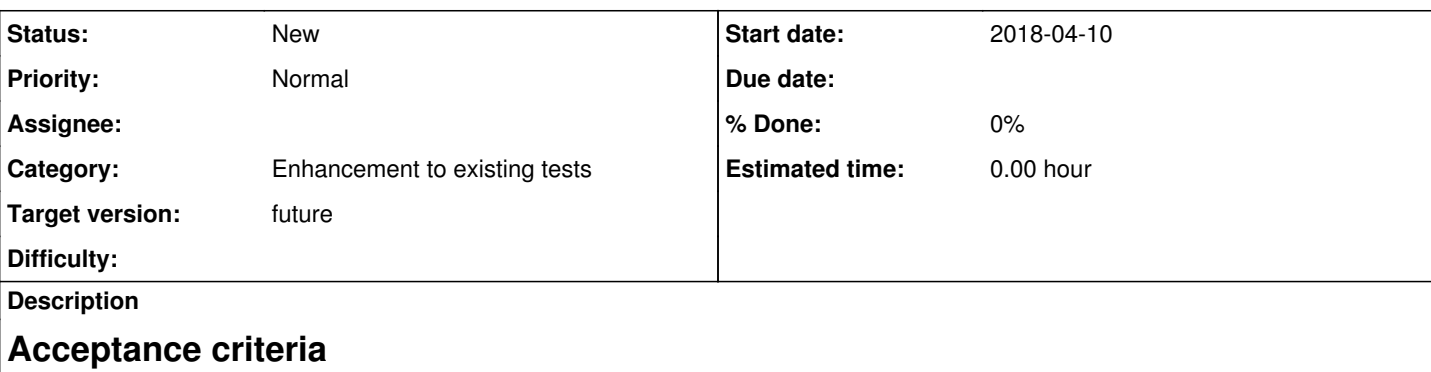

• AC1: ipmi tests have access to the serial port for forwarding output, e.g. within a post fail hook during installation

## **Suggestions**

- Setup an IPMI worker connection to a local openQA development environment
- Make a test fail explicitly in early stages and observe if the post fail hook is able to access the serial port, e.g. in script run calls
- Maybe by chance it just works now, if not try to understand why it works in later steps, e.g. https://openga.suse.de/tests/1603718#step/logs\_from\_installation\_system/9 but not in earlier steps
- Adjust test code accordingly, e.g. if we need to activate a console or something

# **Further details**

```
[22 Sep 2017 08:58:32-] < okurz > https://openqa.suse.de/tests/1181415#step/partitioning_first
disk/4 looks to me as if the second hard disk needs to be unselected at first now?
[ 22 Sep 2017 09:01:26-] < coolo > there are quite some SLES on it :)
 [22 Sep 2017 09:02:46-] < okurz > as in: a bug...
 [22 Sep 2017 09:03:11-] < coolo > do we have yast logs? if so, shot :)
 [22 Sep 2017 09:03:37-] < okurz > we don't
 [22 Sep 2017 09:08:57-] < okurz > coolo: idea why the serial output is missing? can we improve
  the debugging about serial port forwarding on ipmi?
[22 Sep 2017 09:11:20-] < coolo > okurz: I don't think we even try serial port forwarding on i
nstallation
[22 Sep 2017 09:15:53-] < coolo > okurz: if we start installation with ssh=1 we could open a c
onnection
\lceil 22 Sep 2017 09:16:31-\rceil < okurz > I guess you mean sshd=1 ?
[…]
[22 Sep 2017 09:17:27-] < coolo > anyway, tests/installation/install_and_reboot.pm:
use_ssh_serial_console;
[22 Sep 2017 09:17:33-] < coolo > this might too late for your failures
\lceil 22 Sep 2017 09:18:05-] < coolo > it was good enough on sp3 when installation just worked :)
\lceil 22 Sep 2017 09:18:30-] < okurz > ssh=1 -> start installation and wait for connection over ssh
 to conduct installation over ssh, sshd=1 -> just spawn a ssh server in the installer system, as w
e do for zVM where we conduct the installation over VNC
Always latest in this scenario
Related issues:
```
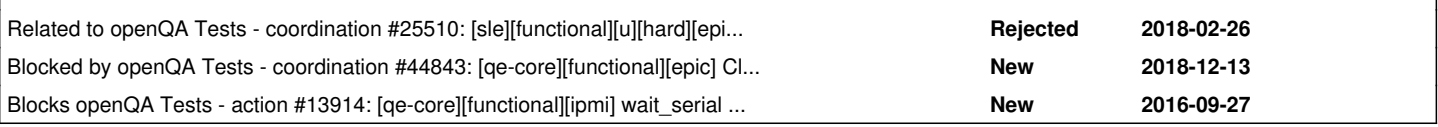

## **History**

### **#1 - 2018-04-10 20:56 - okurz**

*- Related to coordination #25510: [sle][functional][u][hard][epic] New test scenario textmode@ipmi added*

#### **#2 - 2018-04-10 20:57 - okurz**

*- Related to action #13914: [qe-core][functional][ipmi] wait\_serial does not get expected output because ipmi console connection is closed added*

#### **#3 - 2018-04-10 20:57 - okurz**

*- Status changed from New to Workable*

#### **#4 - 2018-06-14 14:59 - okurz**

*- Target version changed from Milestone 17 to Milestone 21+*

#### **#5 - 2018-06-15 18:47 - okurz**

*- Target version changed from Milestone 21+ to Milestone 21+*

#### **#6 - 2018-12-13 15:11 - okurz**

*- Related to coordination #44843: [qe-core][functional][epic] Cleanup the use of serial-/virtio-/ssh-consoles in our tests (was: use \$self->select\_serial\_terminal instead of checking IPMI in every module) added*

#### **#7 - 2019-01-08 13:24 - okurz**

- *Status changed from Workable to Blocked*
- *Assignee set to okurz*
- *Target version changed from Milestone 21+ to future*

waiting for **#44843** first

#### **#8 - 2019-05-22 10:38 - okurz**

*- Assignee changed from okurz to mgriessmeier*

Move to new QSF-u PO after I moved to the "tools"-team. I mainly checked the subject line so in individual instances you might not agree to take it over completely into QSF-u. Feel free to discuss with me or reassign to me or someone else in this case. Thanks.

#### **#9 - 2020-04-24 12:39 - SLindoMansilla**

*- Related to deleted (coordination #44843: [qe-core][functional][epic] Cleanup the use of serial-/virtio-/ssh-consoles in our tests (was: use \$self->select\_serial\_terminal instead of checking IPMI in every module))*

#### **#10 - 2020-04-24 12:39 - SLindoMansilla**

*- Blocked by coordination #44843: [qe-core][functional][epic] Cleanup the use of serial-/virtio-/ssh-consoles in our tests (was: use \$self->select\_serial\_terminal instead of checking IPMI in every module) added*

#### **#11 - 2020-04-24 12:39 - SLindoMansilla**

*- Related to deleted (action #13914: [qe-core][functional][ipmi] wait\_serial does not get expected output because ipmi console connection is closed )*

#### **#12 - 2020-04-24 12:39 - SLindoMansilla**

*- Blocks action #13914: [qe-core][functional][ipmi] wait\_serial does not get expected output because ipmi console connection is closed added*

#### **#13 - 2020-04-24 12:40 - SLindoMansilla**

*- Assignee changed from mgriessmeier to SLindoMansilla*

#### **#14 - 2020-11-06 10:31 - tjyrinki\_suse**

*- Subject changed from [functional][u][ipmi] access to serial log during installation to [qe-core][functional][ipmi] access to serial log during installation*

#### **#15 - 2021-03-12 12:06 - SLindoMansilla**

*- Status changed from Blocked to New*

*- Assignee deleted (SLindoMansilla)*

No time to work on this :(